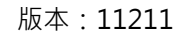

**電子支付連結郵政儲金帳戶付款服務 ◆ 橘子支付**<br>電子支付連結郵政儲金帳戶付款服務 ◆ GAMA PAY 授權驗證操作流程

**(完成橘子支付帳戶註冊後即可依下列步驟進行帳戶連結)**

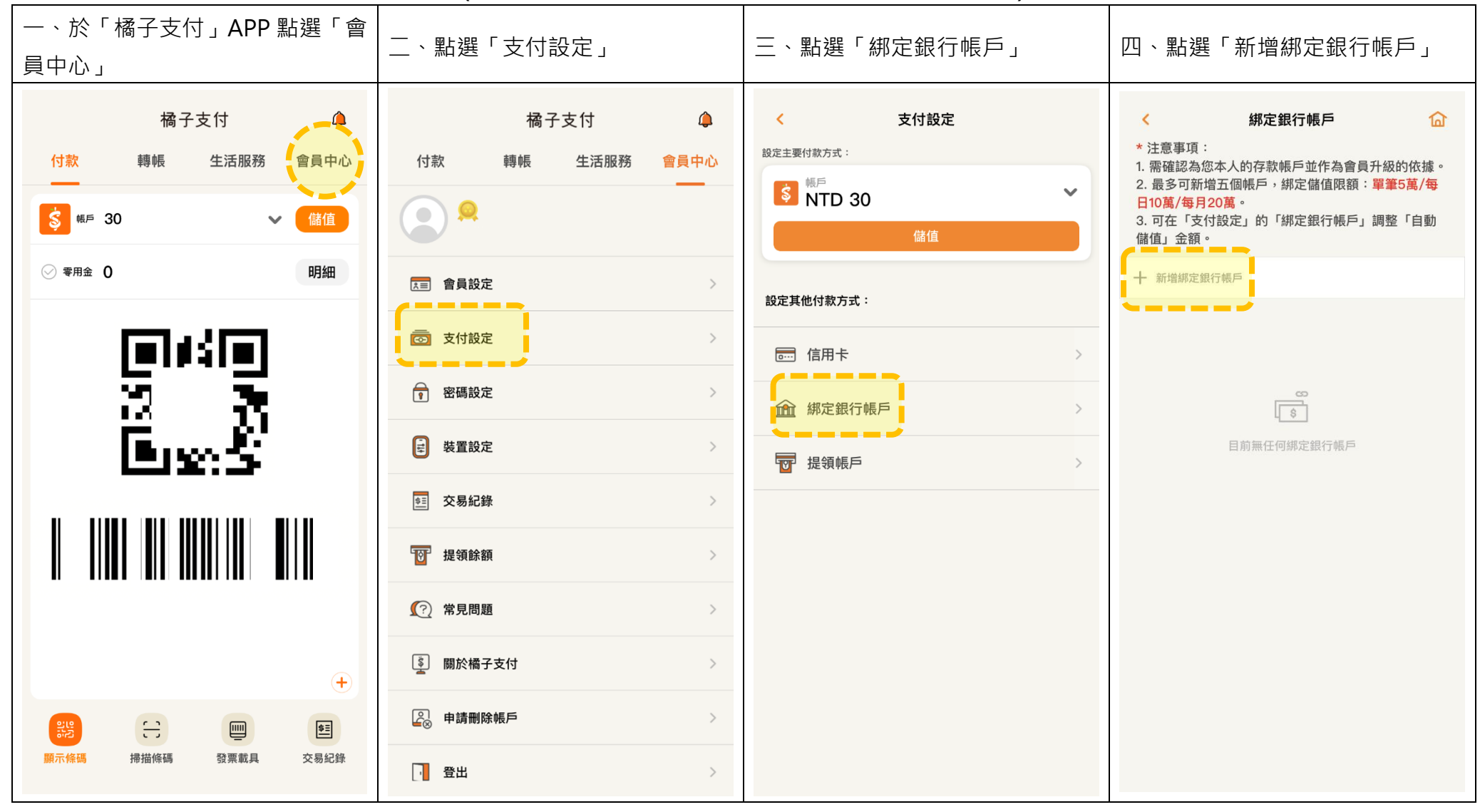

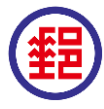

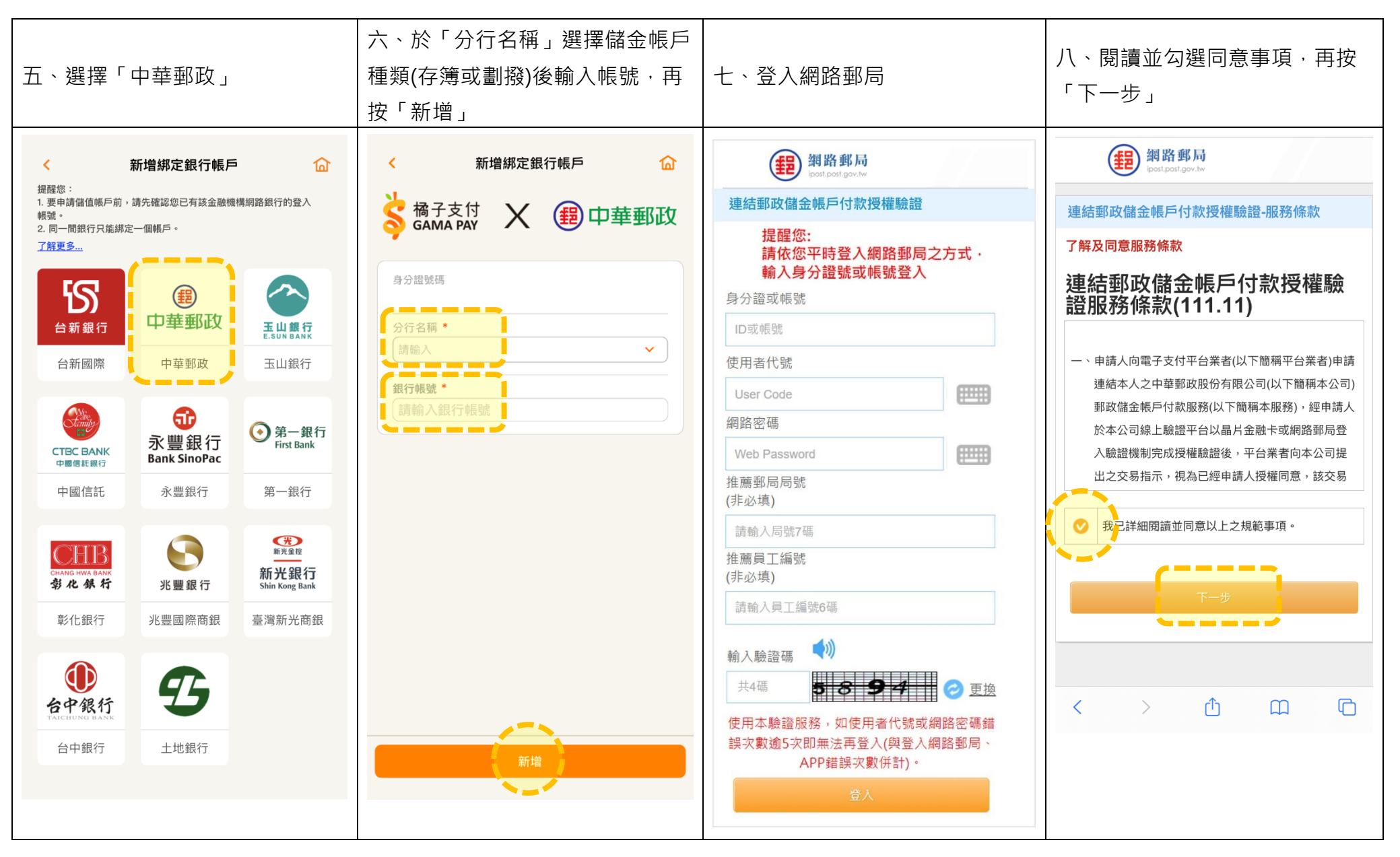

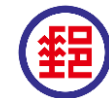

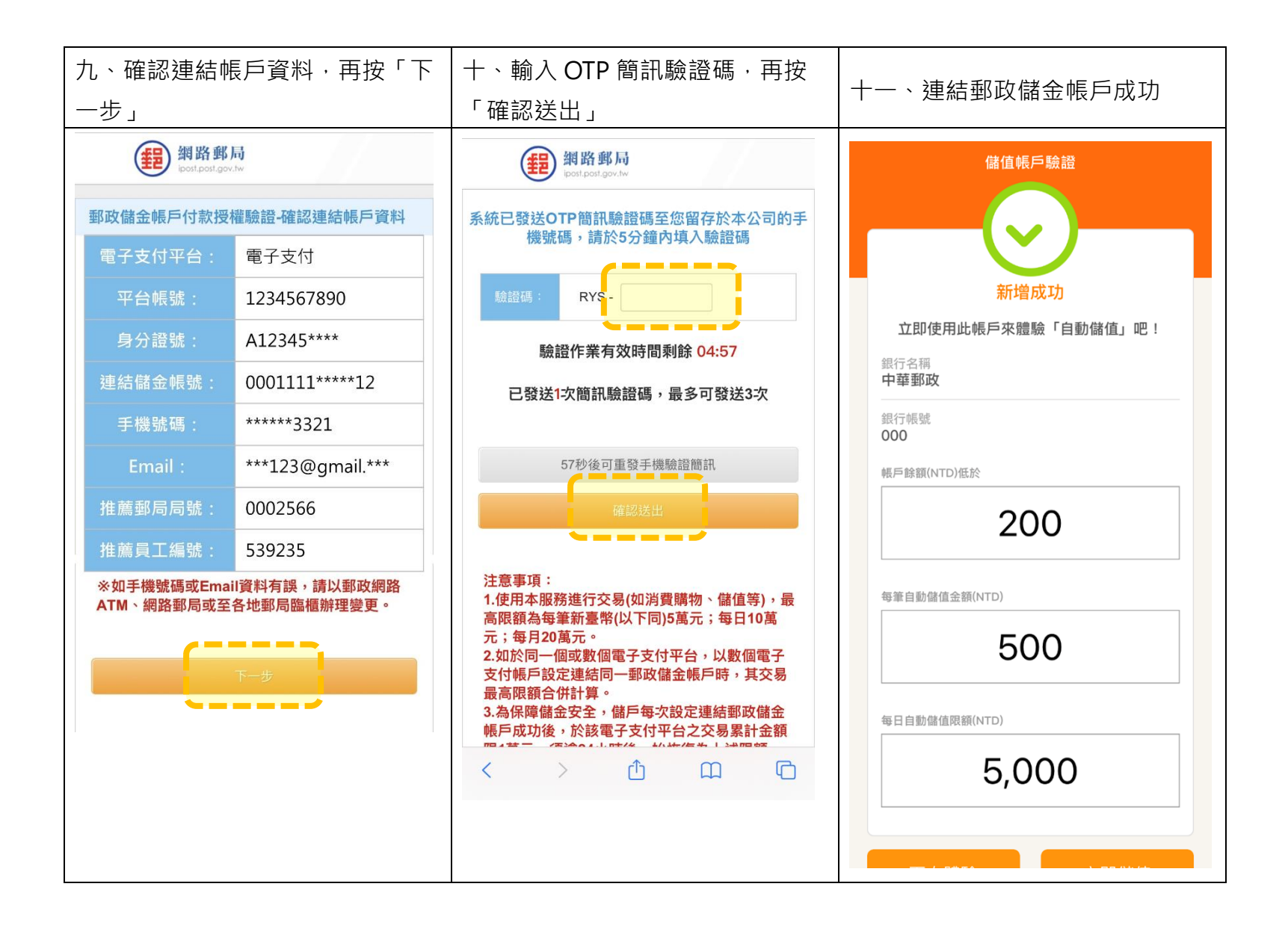

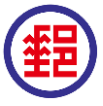